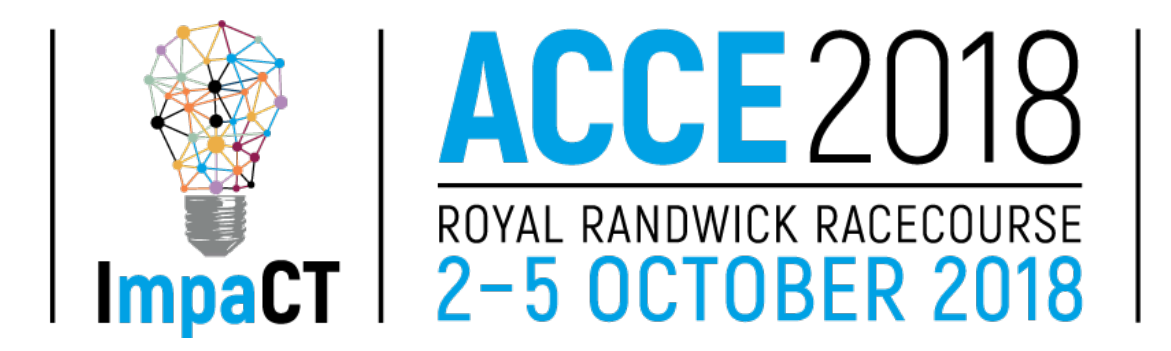

Papers must be submitted in a file format readable by current versions of Microsoft Word. The preferred format is *.docx* but .*doc* or .*rtf* formatted files are acceptable. A Microsoft Word template file has been prepared with styles that will facilitate matching the formatting guidelines as set out below. Download the template file before beginning preparation of a paper. Using the template and applying the embedded styles will minimize formatting issues.

References and in text citations should follow the guidelines found in the APA Formatting and Style Guide (6th edition), which should be consulted for information additional to that provided below.

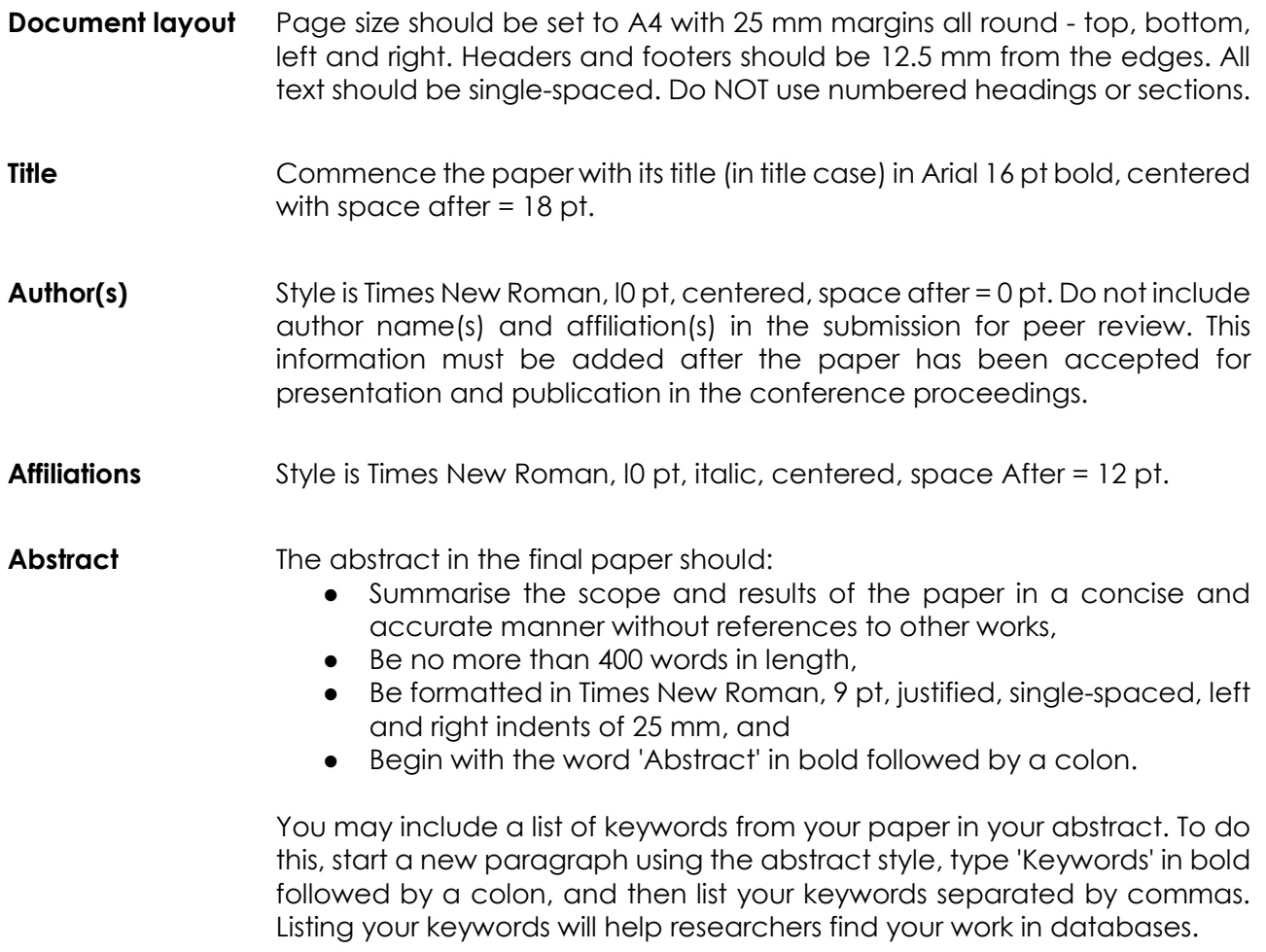

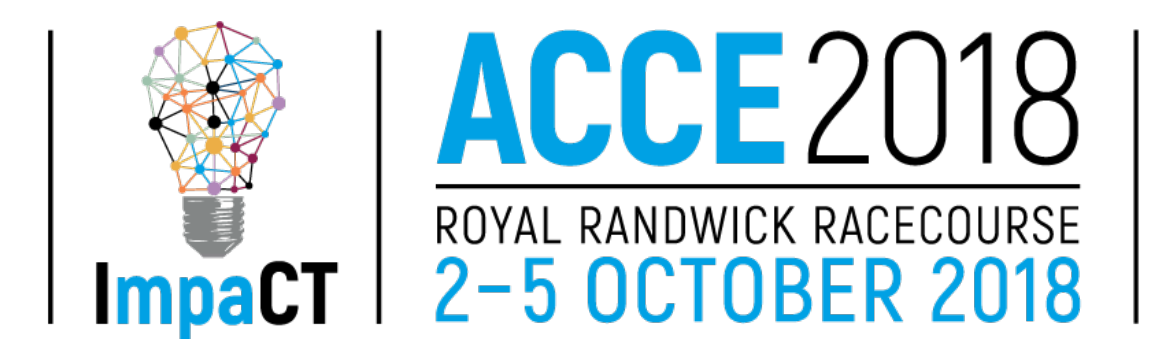

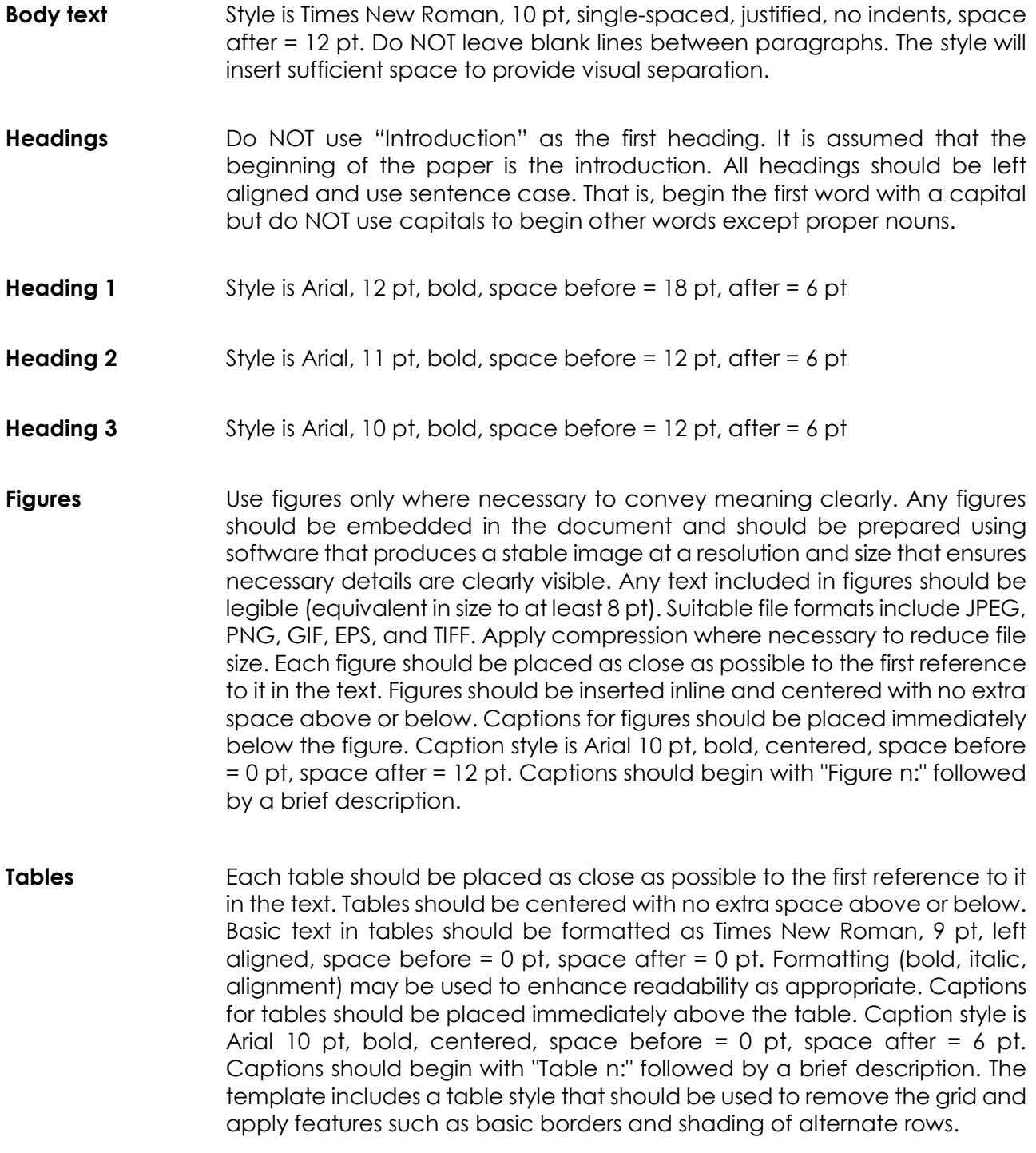

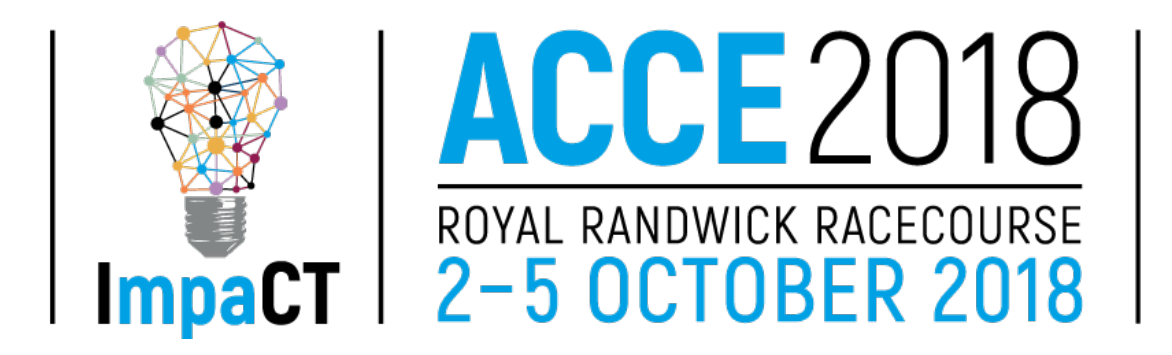

**Quotations** If the quotation includes fewer than 40 words, incorporate it in text and enclose it with double quotation marks.

> If the quotation includes 40 or more words, it should be treated as a block quotation and displayed in a freestanding block of text without quotation marks. Style is Times New Roman, 10 pt, justified, indented 25 mm left and right, space after = 12 pt, without quote marks. The citation for the quotation may be included in the running text immediately before the quotation or may be appended to the end of the quotation.

> Use single (straight) quotes for quotations within quotations. Place periods and commas inside quotation marks. Place other quotation (colons, semicolons, question marks etc.) outside quotation marks. Place other punctuation inside quotation marks when that punctuation is part of what is being quoted, such as a quoted question.

> Text omitted from a quotation is always shown by an ellipsis … which should be separated by a single blank space from the preceding and following text.

**Citations:** Citations should follow APA style (6th edition).

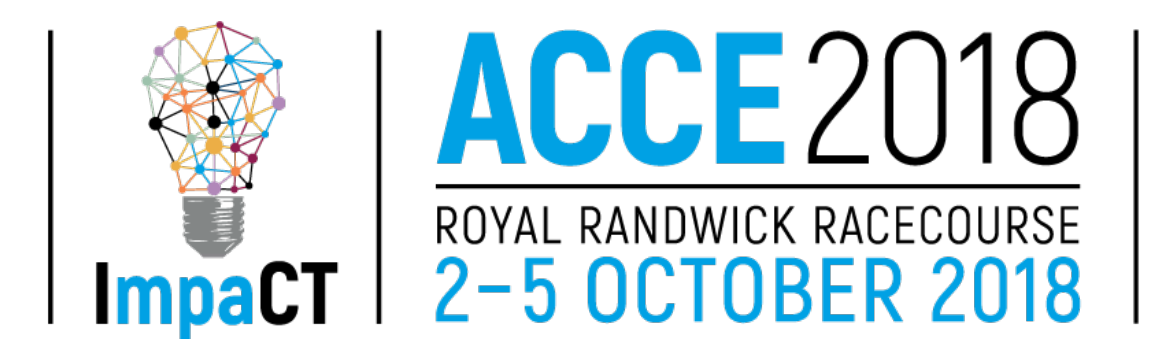

**References:** References should be formatted according to APA style (6th edition).

Sufficient descriptions should be given to enable the reader to locate all publications referred to in the text. They should be arranged in alphabetical order by surname of first-named author, then date.

Unpublished works or private communications should be mentioned within the text but omitted from the reference list.

Because the URL for an online source may change, APA recommends providing a Digital Object Identifier (DOI), when it is available.

The following are examples of the reference styles for some common types of sources:

Batham, J., Jamieson-Proctor, R., & Albion, P. (2014). Developing early learners' creativity and collaboration using iPads. Paper presented at the Australian Computers in Education Conference 2014, Adelaide, SA. Retrieved from

[http://acec2014.acce.edu.au/sites/2014/files/2014ConfProceedingsFinal.](http://acec2014.acce.edu.au/sites/2014/files/2014ConfProceedingsFinal.pdf) [pdf](http://acec2014.acce.edu.au/sites/2014/files/2014ConfProceedingsFinal.pdf)

Jamieson-Proctor, R., Albion, P., Finger, G., Cavanagh, R., Fitzgerald, R., Bond, T., et al. (2013). Development of the TTF TPACK Survey Instrument. Australian Educational Computing, 27(3), 26-35.

Twining, P., Raffaghelli, J., Albion, P. R., & Knezek, D. (2013). Moving education into the digital age: The contribution of teachers' professional development. Journal of Computer Assisted Learning, 29, 426-437. doi: 10.1111/jcal.12031

**Running Head:** Include a page header with a running head at the top of every page. The running head is a shortened version of the paper title and should not exceed 50 characters including spacing and punctuation. Style is Arial, 8 pt, left aligned, in sentence case. The downloadable template file includes an appropriately formatted header in which the text can be replaced.

### **Refereed submissions for this conference close Friday, 23 February 2018**